# **bet vencedor**

- 1. bet vencedor
- 2. bet vencedor :esporte da sorte futebol net
- 3. bet vencedor :giga sena lotofácil

## **bet vencedor**

#### Resumo:

**bet vencedor : Seu destino de apostas está aqui em mka.arq.br! Registre-se hoje e receba um bônus emocionante!**  contente:

# **bet vencedor**

O Bet365 é um dos sites de apostas esportivas mais populares e confiáveis no mundo. Com uma gama completa de serviços de streaming ao vivo, opções de apostas diversificadas e um processo de inscrição fácil, o Bet365 é uma ótima opção para aqueles que desejam colocar suas apostas esportivas online.

#### **Quando e onde usar o Bet365?**

Você pode usar o site Bet365 em bet vencedor qualquer lugar e em bet vencedor qualquer horário, desde que você tenha acesso a uma conexão online estável. Seja no celular, tablet ou computador desktop, o site é totalmente otimizado para se adaptar a qualquer tamanho de tela.

#### **O que é possível fazer no Bet365?**

No Bet365, é possível realizar apostas em bet vencedor uma grande variedade de esportes, tanto nacionais como internacionais. Isso vai desde jogos de futebol, tênis, basquete, entre outros, além de possuir seções específicas para cassino, jogos ao vivo, bingo, poker e outros.

#### **Quais são as consequências de se utilizar o Bet365?**

Utilizar o Bet365 traz consigo a oportunidade de aumentar a bet vencedor renda caso suas apostas sejam bem-sucedidas. No entanto, é importante ressaltar que o jogo de aposta pode ser agressivo e, portanto, deve ser responsável ao realizá-lo. Caso haja algum problema, é recomendável avaliar e nos comunicarmos com o site para solucionar questões.

#### **O que deve ser feito para utilizar o Bet365?**

Para se inscrever e utilizar o Bet365, siga as etapas de cadastro no site ou no aplicativo móvel, preencha as informações pessoais necessárias e ative o bônus de boas-vindas, que pode chegar a um valor máximo de R\$500.

#### **Conheça mais sobre o login com Código de Acesso**

É possível realizar o login no Bet365 utilizando o serviço de Login com Código de Acesso, permitindo-nos entrar na conta através de um código de quatro dígitos, opção alternativa ao nome de utilizador e senha. Caso queira utilizar este recurso, ser-lhe-á solicitado criar um código de acesso ao efetuar o registro.

#### **Começando no Bet365: Dicas e dicas para iniciantes**

A casa de apostas Bet365 é reconhecida pela facilidade de cadastro e utilização da plataforma. Oferecendo uma ampla gama de opções de apostas esportivas e cassino online, o site também dispõe de boas opções de depósito e retirada de fundos.

Para fazer uma aposta no site Bet365, efetue o login na bet vencedor conta e selecione o esporte e evento desejado, navegue pelos mercados, escolha a opção desejada, insira o valor que deseja apostar e confirme.

#### **Baixe o aplicativo Bet365 no seu dispositivo móvel**

Para utilizar o Bet365 no seu dispositivo móvel, basta acessar o site através do navegador do dispositivo ou baixar o aplicativo móvel válido para sistema iOS ou Android.

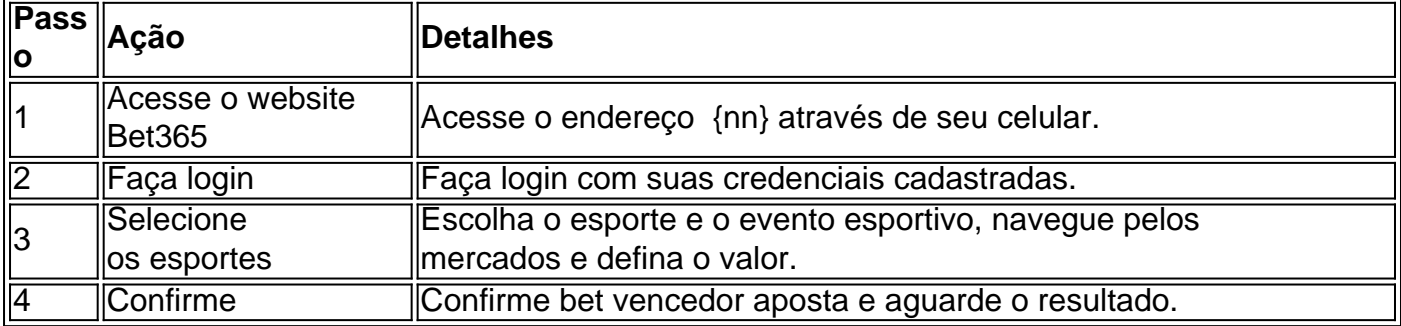

# **Como Sacar Dinheiro do Cassino Betway: Um Guia Completo**

Muitos jogadores de casino online em bet vencedor todo o mundo às vezes se perguntam como sacar suas ganâncias do {w}. Se você é um dos jogadores que está procurando por uma resposta clara e simples sobre como retirar suas vencimentos do Betway, então você está no lugar certo.

## **Passo 1: Entre no seu compte do Betway**

Para começar, você precisa entrar no seu {w} usando suas credenciais de acesso. Se você ainda não tem uma conta, é fácil se inscrever em bet vencedor alguns minutos.

## **Passo 2: Navegue até a página de retirada**

Após entrar em bet vencedor bet vencedor conta, navegue até a página de retirada. Aqui, você verá várias opções de retirada, como cartões de crédito, porta-moedas eletrônicos e transferências bancárias.

## **Passo 3: Escolha bet vencedor opção de retirada preferida**

Escolha a opção de retirada que melhor lhe convier. É importante notar que a opção de retirada pode ter taxas associadas a ela, então certifique-se de revisar as taxas antes de escolher uma

opção.

## **Passo 4: Insira o valor de retirada**

Depois de escolher a opção de retirada, insira o valor que deseja retirar. Certifique-se de que o valor esteja dentro dos limites de retirada mínimos e máximos.

## **Passo 5: Aguarde a aprovação**

Após inserir o valor de retirada, aguarde a aprovação da bet vencedor solicitação de retirada. Isso pode levar algumas horas ou até alguns dias úteis, dependendo da opção de retirada escolhida.

## **Passo 6: Receba o seu dinheiro**

Uma vez a bet vencedor solicitação de retirada aprovada, você receberá o seu dinheiro na opção de retirada que escolheu. Se você escolheu uma carteira eletrônica ou um cartão de crédito, o dinheiro geralmente estará disponível imediatamente. Se você escolheu uma transferência bancária, o processo pode levar algumas horas ou dias úteis.

# **Conclusão**

Retirar suas ganâncias do {w} é um processo simples e fácil. Basta seguir os passos acima e você terá seu dinheiro em bet vencedor breve. Boa sorte nos seus jogos!

## **bet vencedor :esporte da sorte futebol net**

Comprar itens no jogo pode ser vantajoso, mas exige investimentos financeiros. Já os aplicativos de apostas fornecem uma maneira emocionante e potencialmente lucrativa de interagir com o jogo, sem precisar gastar mu dinheiro.

Esses aplicativos funcionam basicamente como qualquer outra casa de apostas esportivas: você faz suas previsões sobre os resultados de partidas e competições de Free Fire e, se acertar, ganha dinheiro ou prêmios virtuais.

Alguns destes aplicativos também incluem outras funcionalidades, como torneios, mini-jogos e programas de fidelidade, aumentando a diversão e as oportunidades de ganhar.

Por fim, vale ressaltar que, assim como com qualquer outra forma de apostas, é essencial jogar de maneira responsável e conscientização quanto às possíveis consequências financeiras e emocionais.

## **bet vencedor**

O Bet365 não está licenciado para operar em bet vencedor todos os países, inclusive no Brasil. No entanto, é possível acessar o site com o uso de uma Rede Virtual Privada (VPN).

O uso de um VPN permite que você esconda seu endereço IP atual e faca parecer que você está navegando de outro país. Recomendamos o NordVPN como a melhor escolha para se conectar ao Bet365 do exterior.

### **bet vencedor**

Essa é uma questão importante se você precisa acessar seu site na Inglaterra ou em bet vencedor outro lugar. Existem duas razões principais para isso:

- 1. Permite acessar o Bet365 de países onde não é licenciado.
- 2. Protege as suas informações pessoais.

### **NordVPN é a melhor escolha**

Bet365 utiliza a tecnologia Geo-Bloqueio para detectar e impedir o acesso de regiões bloqueadas. O NordVPN pode ajudar a contornar essas restrições geográficas e conceder a você acessar o Bet365 sem problemas.

- Funciona melhor ao se conectar aos sites do Reino Unido.
- O NordVPN oferece excelente segurança e desempenho.

## **bet vencedor :giga sena lotofácil**

### **Serginho presta homenagem a Pampa: "Uma tristeza muito grande"**

O ex-jogador de vôlei Serginho expressou bet vencedor tristeza pela morte de Pampa, 6 um dos jogadores que o inspirou a fazer parte da Geração de Ouro do vôlei brasileiro.

Pampa, campeão olímpico de vôlei, 6 faleceu na sexta-feira em bet vencedor decorrência de complicações pulmonares causadas por uma reação à quimioterapia. Ele tinha 59 anos e 6 estava internado na UTI da Beneficência Portuguesa, em bet vencedor São Paulo.

#### **Nome Nascimento Falecimento Equipe**

Pampa Recife 07/06/2024 Seleção Brasileira

Serginho, bicampeão olímpico de vôlei, prestou homenagem a Pampa 6 por meio de um comunicado:

"É uma tristeza muito grande pra gente, principalmente para quem o conhecia. Eu fui um cara 6 que fui contemplado pela geração de 92. Pude jogar vôlei por conta dessa geração. Conheci o Pampa, grande ídolo, cara 6 maravilhoso. Só espero que a família esteja bem nesse momento. E também fica aqui o meu muito obrigado por tudo 6 que o Pampa fez pelo vôlei brasileiro" - disse Serginho.

O ex-líbero está entre os atletas que foram inspirados pela Geração 6 de Ouro, liderada por Pampa. O grupo de atletas ganhou a medalha de ouro nas Olimpíadas de Barcelona em bet vencedor 6 1992.

#### **Carreira de Pampa**

O jogador de Recife iniciou bet vencedor carreira no vôlei ainda muito jovem. Nos anos 1990, jogou em bet vencedor 6 clubes como Palmeiras e Suzano e também se destacou no exterior ao defender equipes como Lazio e Napoli na Itália, 6 e Nec/Osaka no Japão.

- Palmeiras
- Suzano
- Lazio (Itália)
- Napoli (Itália)
- Nec/Osaka (Japão)

Pampa se destacou principalmente com a Seleção Brasileira. Ele jogou bet vencedor primeira olimpíada em 6 bet vencedor Seul, em bet vencedor 1988, e foi quarto colocado. Quatro anos depois, conquistou a medalha de ouro nos Jogos Olímpicos 6 de Barcelona.

Author: mka.arq.br Subject: bet vencedor Keywords: bet vencedor Update: 2024/6/29 2:31:53